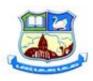

# GOVERNMENT ARTS COLLEGE (AUTONOMOUS), KARUR – 639 005.

(Reaccredited with A Grade status by NAAC) (Affiliated to Bharathidasan University, Tiruchirappalli.)

# PG & RESEARCH DEPARTMENT OF COMMERCE BACHELOR OF COMMERCE (COMPUTER APPLICATIONS)

### **Programme Outcomes**

- This programme will provide a platform to enhance computer based accounting skills and fundamental knowledge in commerce disciplines.
- 2. This programme will ingrain the ethical behavior in learning and acquiring knowledge in modern business and the IT sector.
- 3. Students will have competency to pursue their general and professional courses such as M. Com., M. Com., (CA)., MCA., MBA., CA., CMA., ACS., etc.,

### **Programme Specific Outcomes**

- 1. This programme will enable the students to apply the current techniques, skills, and tools necessary for computing practices.
- 2. This programme will provide the skilled manpower to the companies in Accounting, Taxation, Financial analysis, Auditing and IT sector.
- 3. This programme will create the students to be the value based citizens and will exhibit the professional expertise in financial planning, decision support analysis and ethics in the minds of students.
- 4. This programme will enable the students to utilize internet technologies such as simple e-mail, website search and online banking solutions.
- 5. This programme will pave the way for the students to actively participate in e-commerce related activities.

# B.COM (COMPUTER APPLICATIONS) COURSE STRUCTURE UNDER CBCS SYSTEM

(For the candidates admitted from the year 2016-17 onwards)

|          |                                                  | (10) the candidates admitted from               | 1            |                      |        |            |     |          |       |
|----------|--------------------------------------------------|-------------------------------------------------|--------------|----------------------|--------|------------|-----|----------|-------|
| SEMESTER | COURSE                                           | SUBJECT TITLE                                   | SUBJECT CODE | INSTR. HOURS<br>WEEK | CREDIT | EXAM HOURS |     | MARKS    | TOTAL |
|          |                                                  |                                                 |              |                      |        |            | INT | ESE      |       |
|          | Tamil - I                                        | Tamil – I                                       | U16L1T1      | 6                    | 3      | 3          | 25  | 75       | 100   |
|          | English - I                                      | English - I                                     | U16L1E1      | 6                    | 3      | 3          | 25  | 75       | 100   |
|          | Core Course - I                                  | Principles of Accountancy                       | U16CA1C1     | 6                    | 5      | 3          | 25  | 75       | 100   |
| I        | Core Course - II                                 | Principles of Management                        | U16CA1C2     | 5                    | 4      | 3          | 25  | 75       | 100   |
|          | First Allied Course – I                          | Introduction to Info. Technology                | U16CA1A1     | 5                    | 3      | 3          | 25  | 75       | 100   |
|          | Environmental Studies                            | Value Education                                 | U16VE1       | 2                    | 2      | 3          | 25  | 75       | 100   |
|          | m 11                                             |                                                 |              | 30                   | 20     |            |     |          | 600   |
|          | Tamil - II                                       | Tamil – II                                      | U16L2T2      | 6                    | 3      | 3          | 25  | 75       | 100   |
|          | English – II                                     | English– II                                     | U16L2E2      | 6                    | 3      | 3          | 25  | 75       | 100   |
|          | Core Course – III                                | Business Statistics                             | U16CA2C3     | 6                    | 5      | 3          | 25  | 75       | 100   |
| II       | First Allied Course – II                         | MS- Office - Practical                          | U16CA2A2P    | 5                    | 4      | 3          | 25  | 75       | 100   |
|          | First Allied Course – III                        | Marketing                                       | U16CA2A3     | 5                    | 3      | 3          | 25  | 75       | 100   |
|          | Value Education                                  | Environmental Studies                           | U16ES2       | 2                    | 2      | 3          | 25  | 75       | 100   |
|          |                                                  |                                                 |              | 30                   | 20     |            |     |          | 600   |
|          | Tamil - III                                      | Tamil- III                                      | U16L3T3      | 6                    | 3      | 3          | 25  | 75       | 100   |
|          | English – III                                    | English - III                                   | U16L3E3      | 6                    | 3      | 3          | 25  | 75       | 100   |
|          | Core Course – IV                                 | Business Accounting                             | U16CA3C4     | 6                    | 5      | 3          | 25  | 75       | 100   |
| III      | Core Course – V                                  | Business Law                                    | U16CA3C5     | 5                    | 4      | 3          | 25  | 75       | 100   |
|          | Second Allied Course-I                           | Database Management System                      | U16CA3A4     | 5                    | 3      | 3          | 25  | 75       | 100   |
|          | Non Core Elective I                              | Office Management                               | U16CO3N1     | 2                    | 2      | 3          | 25  | 75       | 100   |
|          | m '1 m                                           | TD '1 XX                                        | T            | 30                   | 20     |            |     |          | 600   |
|          | Tamil – IV                                       | Tamil- IV                                       | U16L4T4      | 6                    | 3      | 3          | 25  | 75       | 100   |
|          | English – IV                                     | English -IV                                     | U16L4E4      | 6                    | 3      | 3          | 25  | 75       | 100   |
|          | Core Course – VI                                 | Cost Accounting                                 | U16CA4C6     | 5                    | 5      | 3          | 25  | 75       | 100   |
| IV       | Second Allied Course –II                         | Programming in C' - Practical                   | U16CA4A5P    | 5                    | 4      | 3          | 25  | 75       | 100   |
|          | Second Allied Course -III                        | Modern Banking                                  | U16CA4A6     | 4                    | 3      | 3          | 25  | 75       | 100   |
|          | Skill Based Elective I                           | Practical Commerce                              | U16CA4S1P    | 2                    | 4      | 3          | 25  | 75       | 100   |
|          | Non Core Elective II                             | Consumer Protection                             | U16CO4N2     | 2                    | 2      | 3          | 25  | 75       | 100   |
|          | C C VIII                                         | E''.1M                                          | 1            | 30                   | 24     |            |     |          | 700   |
|          | Core Course – VII                                | Financial Management                            | U16CA5C7     | 5                    | 5      | 3          | 25  | 75       | 100   |
|          | Core Course – VIII                               | Entrepreneurial Development                     | U16CA5C8     | 5                    | 4      | 3          | 25  | 75       | 100   |
|          | Core Course – IX                                 | Enterprise Resource Planning                    | U16CA5C9     | 4                    | 3      | 3          | 25  | 75       | 100   |
|          | Core Course – X                                  | Corporate Accounting                            | U16CA5C10    | 6                    | 4      | 3          | 25  | 75       | 100   |
| V        | Core Elective-I                                  | Web Designing- Practical Principle of Insurance | U16CA5E1P    | 4                    | 4      | 3          | 25  | 75       | 100   |
|          | Skill Based Elective II Skill Based Elective III | 1                                               | U16CA5S2     | 2                    | 4      | 3          | 25  | 75       | 100   |
|          |                                                  | Export Documentation                            | U16CA5S3     | 2                    | 4      | 3          | 25  | 75       | 100   |
|          | Soft Skill Development                           | Soft Skill Development                          | U16SSD3      | 2                    | 2      | 3          | 25  | 75       | 100   |
|          | Come Covers VI                                   | Managamant Assaunting                           | THE COLCUIT  | 30                   | 30     |            |     |          | 800   |
|          | Core Course – XI Core Course – XII               | Management Accounting Tally 9.0 - Practical     | U16CA6C11    | 6                    | 5      | 3          | 25  | 75       | 100   |
|          | Core Course – XIII  Core Course – XIII           | Financial Services                              | U16CA6C12P   | 6                    | 5      | 3          | 25  | 75<br>75 | 100   |
|          | Core Course – XIII  Core Elective II             | Internet - Practical                            | U16CA6C13    | 6                    | 5      | 3          | 25  | 75<br>75 | 100   |
| VI       | Core Elective III                                | Income Tax Law & Practice                       | U16CA6E2P    | 5                    | 5      | 3          | 25  | 75<br>75 | 100   |
| V 1      | Core Elective III                                | Extension Activities                            | U16CA6E3     | 6                    | 4      | 3          | 25  | 75       | 100   |
|          | Extension Activities                             | Gender Education                                | III CE A A   | 1                    | 1      |            | 0=  |          | 100   |
|          |                                                  | Gender Education                                | U16EA4       | 1                    | 1      | 3          | 25  | 75       | 100   |
|          |                                                  | TOTAL                                           |              | 30                   | 26     |            |     |          | 600   |
|          |                                                  | TOTAL                                           |              | 180                  | 140    |            |     |          | 3900  |

| Sl. No.: Subject | ct Code: U16CA1C1 |  |
|------------------|-------------------|--|
|------------------|-------------------|--|

# B.Com., (CA) – I SEMESTER – CORE COURSE - I

(For the candidates admitted from 2016-17 onwards)

# PRINCIPLES OF ACCOUNTANCY COURSE OUTCOMES

On Successful completion of course, students will be able to

- Use debit and credit accounting to record and adjust basic business transactions.
- Prepare multi-step income statements, classified balance sheets, and statements of retained earnings.
- Use basic financial statement ratio analysis to evaluate financial performance.
- Rectify errors in accounts.

| UNIT-I | Double Entry System of Book Keeping – Concepts and Conventions – |
|--------|------------------------------------------------------------------|
|        | Journal – Ledger.                                                |

- **UNIT-II** Subsidiary Books Trial Balance Rectification of Errors Bank Reconciliation Statement.
- **UNIT-III** Final accounts with adjustment Consignment.
- **UNIT-IV** Single Entry System of Book Keeping Statement of Affairs and Conversion Method Average Due Date.
- UNIT-V Depreciation Straight Line Methods WDV Method Annuity Method and Sinking Fund Method –Accounts for Non-Trading Concerns. (Simple Problems only)

Note: (Theory 40%, Problem 60%)

### **Text Book:**

| Title                     | Author          | Publisher           |
|---------------------------|-----------------|---------------------|
| Principles of Accountancy | Jain and Narang | Kalyani Publishers. |

# **Reference Book:**

| Sl.No. | Title                     | Author                               | Publisher             |
|--------|---------------------------|--------------------------------------|-----------------------|
| 1.     | Modern Accountancy        | Mukerjee and Haneef                  | Tata McGraw Hill      |
| 2.     | Advanced Accountancy      | Shukla and Grewal                    | S. Chand & Sons       |
| 3.     | Principles of Accountancy | Dastan L. Cecil                      | Learn Tech.           |
| 4.     | Advanced Accountancy      | Arulnandam                           | Himalaya Publications |
| 5.     | Financial Accounting      | T. S. Reddy & Y.<br>Hariprasad Reddy | Margham Publications  |

| Sl. No.: | Subject Code: | U16CA1C2 |
|----------|---------------|----------|
|----------|---------------|----------|

### B.Com. (CA) - I SEMESTER - CORE COURSE - II

(For the candidates admitted from 2016-17 onwards)

# PRINCIPLES OF MANAGEMENT

#### **COURSE OUTCOMES**

On Successful completion of course, students will be able to

- Understand the concept related to Management.
- Evaluate the global context for taking managerial actions of planning, organizing Staffing, coordination and controlling.
- Evaluate leadership styles to anticipate the consequences of each leadership style.
- Understand the appropriate role of employee selection, recruitment and process of establishing employee training program.
- Determine the most effective action to take in specific situations.
- Identify and evaluate social responsibilities and ethical issues involved in business situation and logically attribute own position on such issues.
- UNIT- I Management Concept Nature Management as a Science, an Art and Profession Process Levels of management F.W. Taylor's Scientific Management Fayol's Theory of Management.
- **UNIT- II** Planning Concept Process Types of Plans Objectives, Policies, Procedures, Rules, Strategies, Programmes and Budgets.
- UNIT-III Organizing Concept Organization as a process Elements of Organization process Types of organization Delegation Departmentation Centralization Decentralization.
- UNIT-IV Staffing Concept Functions Process Selection Recruitment Training Direction Concept Elements of Directing Principles of Direction Process of Directing.
- **UNIT-V** Co-ordination Controlling Concept Need and importance Process Characteristics of an ideal control system.

# **Text Book:**

| Title               | Author | Publisher |
|---------------------|--------|-----------|
| Management Concepts | Sharma | Kalyani   |

# **Reference Book:**

| Title                    | Author          | Publisher |
|--------------------------|-----------------|-----------|
| Business Management      | Disckar Pagare. |           |
| Principles of Management | CB Memoria      |           |
| Principles of Management | LM Prasad       |           |
| Business Management      | Gupta           |           |

| S.No:- | Subject Code: | U16CA1A1 |
|--------|---------------|----------|
|        |               | i        |

# B.Com. (CA) - I SEMESTER - FIRST ALLIED COURSE - I

(For the candidates admitted from 2016-17onwards)

# INTRODUCTION TO INFORMATION TECHNOLOGY

# **COURSE OUTCOMES**

On Successful completion of course, students will be able to

- Identify, design, and analyze, complex computer system to implement and interpret the results from that system.
- Select and apply current techniques, skills, and tools necessary for computer practice and integrate IT based solutions into the user environment effectively.
- Learn the input and output devices and their uses of fundamentals of computer hardware.
- Possess the knowledge of both primary and secondary devices of memory location and their uses.
- Know the various number system conversions.
- UNIT- I Introduction to Computers Characteristics History of Computer Generation of Computer Classification of Computers Types of Computers. Components of Computer Hardware System: Input, Processing and Output Unit Input and Output Devices Types of Memory Types of Software.
- **UNIT- II** Computer Number System: Binary Octal Hexadecimal Number System Number System Conversions (Simple Problems Only)
- UNIT-III Flow Chart Steps in Developing a Computer Program Simple Flow chart
   Data Processing Systems. Networking: Types of Networking Local Area
   Network (LAN) Wide Area Network (WAN) Metropolitan Area Network (MAN) Wireless Local Area Network (WLAN).
- **UNIT-IV** Operating System: Functions of Operating System Types of Operating System –DOS-UNIX LINUX- Windows- Windows XP Windows NT.
- UNIT-V Internet and World Wide Web (WWW): Evolution of Internet Services of Internet Internet Protocols Internet Clients Internet Server Networks Structures Intranet Extranet.

NOTE: (Theory 80%, Problem 20%)

### **Text Book:**

| Title                                  | Author                       | Publisher           |
|----------------------------------------|------------------------------|---------------------|
| Introduction to Information Technology | Dr. S. V. Srinivasa Vallbhan | Sultan Chand & Co., |

### **Reference Book:**

| Title                   | Author                | Publisher        |
|-------------------------|-----------------------|------------------|
| PC Software for Windows | R.K. Taxali           | ТМН              |
| MS Office               | C.Nellai Kannan       | Nels Publication |
| Computers for people    | Rocherter & Rocherter | Iruim Inc        |

| Sl. No.: | Subject Code: | U16CA2C3 |
|----------|---------------|----------|
|----------|---------------|----------|

# B.Com., (CA) – II SEMESTER – FIRST ALLIED COURSE –III

(For the candidates admitted from 2016-17 onwards)

### **BUSINESS STATISTICS**

### **COURSE OUTCOMES**

On Successful completion of course, students will be able to

- To illustrate the tools and techniques used in business statistical study like collection of data, classification and tabulation, diagrammed representation, mean median and mode.
- To provide exposure on calculation of methods of measuring dispersion, range, quartile deviation and mean deviation.
- To provide preface on calculation measures of Skewness and correlations.
- To work out problems by using regression and trend analysis.
- To provide spotlight on use of index numbers and methods of constructing index number
- UNIT- I Introduction Collection of Data Classification and Tabulation Diagrammatic Representation Measures of Central Tendency Arithmetic Mean, Median, Quartiles, and Mode Geometric Mean Harmonic Mean.
- UNIT- II Dispersion Methods of Measuring Dispersion: Range, Quartile Deviation, Mean Deviation and Standard Deviation Co-efficient of Variation.
- UNIT-III Skewness Measures of Skewness; Karl Pearson's Co-efficient of Skewness; Bowley's Co-efficient of Skewness Simple Correlation Types of Correlation Methods of Studying Correlation Karl Pearsons Co-efficient of Correlation Rank Correlation.
- UNIT-IV Simple Regression Meaning Correlation Vs Regression Methods of Studying Regression: Graphic Method and Algebraic Method Regression Equation of X on Y and Regression Equation of Y on X Time Series Components Straight –line Trend Methods of Least Squares Methods of Semi-Average and Methods of Moving Average.
- UNIT-V Index Numbers Use of Index Numbers Methods of Constructing Index Numbers; Unweighted and Weighted Index Numbers Quantity Index Numbers Volume Index Number Test for Perfection: Time and Factor Reversal Test, Consumer Price Index Numbers Limitations of Index Numbers.

Author

# (THEORY 40% PROBLEM 60 %)

**Business Statistics** 

Title

# **Text Book:**

| Statistical Methods Reference Book: |                                                    | S.P. Gupta                                                            | Sultan Chand & Sons                                   |
|-------------------------------------|----------------------------------------------------|-----------------------------------------------------------------------|-------------------------------------------------------|
| Sl.No.                              | Title                                              | Author                                                                | Publisher                                             |
| 1.                                  | Elements of Practical Statistics                   | S.K. Kapoor                                                           | Oxford                                                |
| 2.<br>3.<br>4.                      | Statistics Business Statistics Business Statistics | R.S.N. Pillai and Bagavathy<br>Prof. Navaneetham<br>G.V. Shenoy, U.K. | S. Chand and Co.<br>Anand Publishers<br>Wiley eastern |

P.A. Navanitham

Srivastava and S.C. Sharma

**CHAIRMAN - BOS** 

5.

COE

Jai Publications

**Publisher** 

| Sl. No.: | Subject Code: | U16CA2A2P |
|----------|---------------|-----------|
|----------|---------------|-----------|

### B.Com., (CA) – II SEMESTER – FIRST ALLIED COURSE –II

(For the candidates admitted from 2016-17 onwards)

### MS OFFICE - PRACTICAL

### **COURSE OUTCOMES**

On Successful completion of course, students will be able to

- Learn basic knowledge of computers regarding ms-word, excel, power-point and easy way of writing letters.
- Be familiar with the reduction of time consumption in mark entry and other databases
- To improve the knowledge of students by presenting power point slides.
- Identify easy sharing of letters between companies, students and friends through mail merge option.
- UNIT- I Word Creating Word Documents Creating Business Letters using Wizards Editing Word Documents Inserting Objects Formatting documents Spelling and grammar check Word Count, Auto Correct Working with tables Savings Mail Merge.
- UNIT-II Introduction to Spread Sheet Introduction entering and editing text, numbers and formulae Inserting rows and columns Building Worksheets Creating, and Formatting charts.
- **UNIT-III** Ms Power Point Creating a simple presentation Creating, inserting and deleting slides Savings a presentation.
- Word –Creating personal letters Official letters circulars templates use of Wizards Resumes Preparation of Bio data Clip Art Bullets and Numbering Insertion of charts and diagrams Tables Creating Greetings Mail Merge.
- UNIT-V Excel Entering information in worksheet Align data cells Changing column width and row height pay bill mark sheet Electricity bill Power Point Simple presentations creating slide show animation inserting and deleting slides.

### Text Book:

| Title                    | Author                       | Publisher      |
|--------------------------|------------------------------|----------------|
| Computer Applications in | Dr. S. V. Srinivasa Vallaban | Sultan Chand & |
| Business                 |                              | Sons           |

# **Book for Reference:**

| Title                             | A              | Publisher              |
|-----------------------------------|----------------|------------------------|
| MS Office 2000                    | Sanjay Saxena  | Vikas Publishing House |
| Computer Applications in Business | T. D. Malhotra | Kalyani Publications.  |

| Sl. No.: | Subject Code: | U16CA2A3 |
|----------|---------------|----------|
|----------|---------------|----------|

# B.Com., (CA) – II SEMESTER – FIRST ALLIED COURSE - III

(For the candidates admitted from 2016-17 onwards)

### **MARKETING**

# **COURSE OUTCOMES**

On Successful completion of course, students will be able to

- Understand fundamental marketing concepts, theories and principles in areas of marketing policy; of market and consumer behavior; of product, distribution, promotion and pricing decisions.
- Know about how organizations use the marketing mix (often called the four Ps) to market to their target customers.
- Be able to understand the process of selecting an appropriate segmentation approach and deciding which customer segments to target for marketing activities.
- Develop a strategically focused integrated marketing communications plan based on research and analysis of a brand, its competition, and consumer behavior, using appropriate communication strategies.
- UNIT- I Introduction Meaning Definition of Marketing Modern concept of Marketing Marketing and selling: Importance and Scope of Marketing- Functions of Marketing.
- UNIT- II Types of Market Market Segmentation General Approach to segmenting a market Market segments Vs Product differentiation Product Planning and development Product mix strategies Product Life Cycle.
- **UNIT-III** Meaning and Definition of Distribution Channels Nature and Importance of Distribution Channels Channel Management Decisions: Elements of the Channel team Classification and Distribution Channels.
- UNIT-IV Meaning and Definition of Pricing Factors affecting Price Determinants Internal and External factors Procedure for price Determination Pricing Policies and strategies Discounts and rebates.
- UNIT-V Promotional Mix Personal and Non Personal Selling Strength and Limitations of Personal Selling – Pre-Sale – Pre-Sale Preparation – Trial Close. AIDAS approach – Administrative sales Manager – Managing Sales Force – Recruitment and Selection of Sales Representation – Recruitment Sources.

Author

**Text Book:** 

TitleAuthorPublisherMarketingS. P. BansalKalyani Publishers - 2011

**Reference:** 

Sl.No.

Principles of Marketing Ramasamy &
 Principles of Marketing C. B. Memoria

3. Principles of Marketing Sontaki

Title

**Publisher** 

| Sl. No.: | Subject Code: | U16CA3C4 |
|----------|---------------|----------|
|----------|---------------|----------|

# B.Com., (CA) – III SEMESTER – CORE COURSE - IV

(For the candidates admitted from 2016-17 onwards)

# **BUSINESS ACCOUNTING**

### **COURSE OUTCOMES**

On Successful completion of course, students will be able to

- Can understand the accurate record keeping for every business.
- To track the major business purchase decisions, business expenses and revenues.
- To acquire the accounting systems of a head office having branches at more places and necessity to
  maintain departmental accounting to business and to inculcate the procedures to be followed in Hire
  Purchase business and preparation of Royalty to a leasehold property.
- To understand the provisions of the Indian Partnership Act and procedures followed when a partner admission, retirement, death or insolvent and to know the accounting treatment on dissolution of a firm and piecemeal distribution of cash.
- To prepare a statement of affairs while an individual become an insolvent and procedure to claim compensation from insurance companies when fire occurs
- **UNIT-I** Branch and Departmental Accounts.
- **UNIT-II** Hire Purchase Accounts (Except interest suspense method) Royalty Accounts.
- **UNIT-III** Admission and Retirement of a Partner, Death of a Partner.
- **UNIT-IV** Dissolution of Firm Piecemeal Distribution Insolvency of a Partner of Partners Garner Vs Murray.

·

UNIT-V Insurance Claims for Loss of Stock – Insolvency Accounts – Statements of Affairs – Insolvency of Individual Only. (Simple Problems Only)

(THEORY – 40%, PROBLEM – 60%)

**Text Book:** 

TitleAuthorPublishersAdvanced AccountancyJain and NarangKalyani<br/>Publishers

### Reference:

| Sl.No. | Title                | Author              | <b>Publishers</b> |
|--------|----------------------|---------------------|-------------------|
| 1.     | Advanced Accountancy | Shukla and Grewal   | S. Chand & Co.    |
| 2.     | Advanced Accountancy | R.L. Gupta and      | Sultan Chand &    |
|        |                      | Radhaswamy          | Co.               |
| 3.     | Advanced Accountancy | A.Arulnadan & Rajan | Himalaya          |
|        | ·                    | •                   | Publishers        |
| 4.     | Advanced Accountancy | Reddy & Moorthy     |                   |

| Sl. No.: Subject Code: | U16CA3C5 |
|------------------------|----------|
|------------------------|----------|

# B.Com., (CA) – III SEMESTER – CORE COURSE - V

(For the candidates admitted from 2016-17 onwards)

### **BUSINESS LAW**

### **COURSE OUTCOMES**

On Successful completion of course, students will be able to

- Have a basic understanding to business law to help them make better decisions.
- Become expert in any area of business law,
- Become business managers, owners, and executives more aware of the many legal issues that arise in the day-to-day operation of any business.
- Protect the public, and to provide a mechanism for businesses to resolve disputes.

Know about the Indian partnership act

UNIT- I Introduction – Definition – Scope and Growth of Merchantile law – Sources of merchantile Law – Nature and kinds of contracts – Offer and acceptance – consideration – contractual capacity – consent – Void agreements – contingent contracts.

**UNIT-II** Performance of Contract – Quasi contract – Discharge of Contracts – Remedies for Breach of contract.

**UNIT-III** Contract of Indemnity and guarantee contract of Bailment and pledge.

**UNIT-IV** Contract of Agency and the sale of goods act.

**UNIT-V** The Indian partnership Act.

### **Text Book:**

TitleAuthorPublisherBusiness LawR.S.N. Pillai and BagawathiS. Chand & Sons 2008

### **Reference Book:**

| Title           | Author          | Publisher              |
|-----------------|-----------------|------------------------|
| Business Law    | N.D. Kapoor     | S. Chand & Sons        |
| Commercial law  | Chawla and Garg | Kalyani Publishers     |
| Merchantile Law | M.C. Slukla     | S. Chand & Sons        |
| Merchantile Law | M.C. Kuchal     | Vikas Publishing House |

| Sl. No.: | Subject Code: | U16CA3A4 |
|----------|---------------|----------|
|----------|---------------|----------|

# B.Com., (CA) - III SEMESTER - SECOND ALLIED COURSE - I

(For the candidates admitted from 2016-17 onwards)

#### DATABASE MANAGEMENT SYSTEM

### **COURSE OUTCOMES**

On Successful completion of course, students will be able to

- Have a broad understanding of database management concepts and database relational system.
- Have a high level understanding of major DBMS components and level of architecture.
- Be able to model a relational database using relations mean, optimization, transaction suppliers and parts database.
- Be skilled at how to create database with wizard and creating table wizards using by access.
- Be able to write SQL commands to create tables and indexes, insert/update/delete data, and query data in a relational DBMS.
- **UNIT I** An overview of Database Management : Introduction- Meaning Need for database- Data Independence- Relational systems and others .
- UNIT II Database system Architecture : Introduction The Three Levels of the Architecture
   -The External Level The Conceptual Level The Internal Level Mapping The
   Database Administrator Client / Server Architecture Utilities Distributed
   Processing .
- UNIT III An Introduction to relational databases: Introduction An informal Look at the relational model Relations and Relvars Relations Mean Optimization Transaction The Suppliers and parts database.
- UNIT IV About Access 2000: Getting started with Access 2000 Concepts of database RDBMS Creating database with a Wizard Creating blank database Opening database Closing Database.

Tables: Creating table by using table wizard – Entering data in a table – Changing column width and Row height – Editing Data in the table – Saving a table – Creating a table using design view – Field properties – Data Type – Relationships between table – Printing tables.

UNIT V Queries : Creating a Query using the Query Wizard – Viewing a Query – SQL View.

Forms: Creating a Form a using Wizard Auto Form.

Reports : Auto Reports – Tabular Report – Report Wizard.

Note: Unit I, II & III – Theory only 60%, Unit IV and V – Practical 40%

Reference:

1. Database Systems - C.J.Date Pearson Education

**2.** Ms – Office - C.Nellai Kannan Nels Publications

**3.** Database Management System – L. Madhu Krithigha Margham Publications

| Sl. No.: Sul | bject Code: U16CO3N1 |  |
|--------------|----------------------|--|
|--------------|----------------------|--|

# B.Com., (CA) – III SEMESTER – NON CORE ELECTIVE - I

(For the candidates admitted from 2016-17 onwards)

### **OFFICE MANAGEMENT**

### **COURSE OUTCOMES**

On Successful completion of course, students will be able to

- Manage the scheduling, coordination and organization of administrative tasks and workflow within specific deadlines and according to set priorities.
- Produce a variety of business documents using available technologies and applying industry standards.
- Coordinate the collection, analysis, distribution and response to communications in the workplace to facilitate the flow of information.
- Organize and coordinate meetings, conferences, special events and make travel arrangements, including
  the preparation of related documentation. Support the implementation of projects by applying basic
  principles of project management.
- UNIT-I Introduction to Office Management –Office Office Defintions- Office
   Manager Office Management Effective Management Techniques –
   Office Organization Types of Organization Department Delegation
   Centralization and Decentralization Techniques of organization.
- UNIT-II Office Accommodation Lay out and Environment Introduction Location of an Office Office Environment Office Furniture Concepts of 5s and Office Management Office Stationary Need to Control Office Stationery Types of Stationery Methods of reduce Stationery Cost.
- UNIT-III Records Management Introduction Objectives Features Principles Essentials Benefits Filing Centralized and Decentralized filing System Methods of filing Classification of Files
- UNIT-IV Electronic Records Indexing Office Mail Services Centralized Correspondence Decentralized Correspondence Advantages and Disadvantages of Centralized and Decentralized Mail Service –Handling of Inward mails and Outward mails.
- **UNIT-V** Office Furniture- Introduction- Basic Considerations before Selecting the Office furniture- Types of Furniture Conclusion.

### **Text Book:**

77041

| Title                    | Author          | Publisher |
|--------------------------|-----------------|-----------|
| 1. Business Organization | Y.K. Bhusan     |           |
| 2. Office Management     | V. Balachndran  |           |
|                          | V. Chandrasekar |           |

CHAIRMAN – BOS COE

D 11.1

| Sl. No.: | Subject Code: | U16CA4C6 |
|----------|---------------|----------|
|----------|---------------|----------|

# B.Com., (CA) – IV SEMESTER – CORE COURSE - VI

(For the candidates admitted from 2016-17 onwards)

# **COST ACCOUNTING**

### **COURSE OUTCOMES**

On Successful completion of course, students will be able to

- Become the successful Cost Account Manager at any corporate.
- Express the role and place of cost accounting in the modern economic environment.
- Select the costs according to their impact on business.
- Will be familiar in applying the preparation of cost sheet and techniques used in business.
- UNIT- I Meaning of Cost Accounting Nature and Purpose Advantages and Limitations of Cost Accounting – Installation of Costing System – Methods of Costing – Elements of Costing – Preparation of Cost Sheet. Difference between costing and cost accounting and cost accountancy.
- UNIT- II Materials Functions of Store Keeper Classification and Codification of Materials Methods of Inventory Control EOQ Stock Levels, ABC Analysis Perpetual Inventory System Issue Procedure Pricing of Issues LIFO, FIFO, Simple Average, Weighted Average and Standard Price Calculation of Purchase Price.
- UNIT-III Labour Factors in Wage Determination Systems of Wage Payment Time Rate Piece Rate Incentive Plans Labour Turnover.
   Overheads Allocation and Apportionment Reapportionment Absorption Machine Hour Rate Overhead Absorption Rate
- **UNIT-IV** Job Costing Job Costing Procedure Contract Accounts Profit on Incomplete Contracts Reconciliation of Cost and Financial Records.
- UNIT-V Process Costing Features Normal and Abnormal Losses and Gains Preparation of Process Accounts (Excepting Joint Products and by Products and Equivalent Production) Operating Costing for Transport Organizations.

Note: Theory 40%, Problem 60%

### **Text Book:**

| Title           | Author        | Publisher          |
|-----------------|---------------|--------------------|
| Cost Accounting | Jain & Narang | Kalyani Publishers |

### **Reference Book:**

| SI. | Title          | Author          | Publisher            |
|-----|----------------|-----------------|----------------------|
| 1.  | CostAccounting | S.P. Iyengar    | Sultan Chand & Sons. |
| 2.  | CostAccounting | S.N.Maheswaring | Sultan Chand & Sons. |

| Sl. No.: | Subject Code: | U16CA4A5P |
|----------|---------------|-----------|
|----------|---------------|-----------|

# B.Com. (CA) – IV SEMESTER – SECOND ALLIED COURSE - II

(For the candidates admitted from 2015-16 onwards)

### PROGRAMMING IN 'C' - PRACTICAL

### **COURSE OUTCOMES**

On Successful completion of course, students will be able to

- Create algorithms and flow chart to solve simple programming problems.
- Grasp the use of different data types such string, arrays, variables and structures.
- Use user defined functions.
- Design, implement, test and debug programs that use calculations and selections.
- Design, implement, test and debug programs that use loops.
- Analyze programming problems to choose when regular loops should be used and when recursion will
  produce a better program.
  - 1. Adding two numbers(all cases)
  - 2. Sum of series
  - 3. Calculation of simple interest
  - 4. Calculation of compound interest
  - 5. Calculation of Depreciation
  - 6. Ascending and Descending order of numbers using arrays (use it to find largest and smallest numbers)
  - 7. Sorting of names in alphabetical order.
  - 8. Matrix Operations (Addition, Subtraction, Multiplication use functions).
  - 9. Generating Fibonacci Numbers using recursive functions.
  - 10. String Manipulation without using String functions (String length, String Comparison, String copy, Palindrome checking).
  - 11. Mean, Standard Deviation, Variance.
  - 12. Correlation regression coefficients.

CHAIRMAN - BOS

COE

| Sl. No.: | Subject Code: | U16CA4A6 |
|----------|---------------|----------|
|----------|---------------|----------|

### B.Com., (CA) – IV SEMESTER – SECOND ALLIED COURSE - III

(For the candidates admitted from 2016-17 onwards)

# **MODERN BANKING**

### **COURSE OUTCOMES**

On Successful completion of course, students will be able to

- Disseminate knowledge among the students with theoretical structures about banking
- Train and equip the students with the skills of modern banking
- Develop and inculcate the traits of professionalism amongst the students.
- Understand how the bankers build customer relationship in modern banking sector.
- UNIT- I Commercial Banking: Definition Classification of Banks System Functions Role of Banks in Economic Development Banking Regulation Act 1949.
- UNIT- II Opening Bank Account Definition of Banker and Customer Special Types of Customers Types of Deposits Bank Pass Book Collecting Banker Paying Banker Banker Lien.
- **UNIT-III** Cheque Essentials Features of a valid cheque Crossing making and endorsement Payment of cheques saturating protection Duties of paying banker and collecting banker Refusal of payment of cheques Duties of Holder and Holder in due course.
- UNIT-IV Loans and advances by commercial Banks Lending policies of commercial Bank Forms & Securities Lien Pledge Hypothecation and advance against the departments of title to goods Mortgage.
- UNIT-V E-Banking: Definition Traditional Banking E-Banking Electronic Delivery channels Automated teller machine cards mobile banking Tele Banking Internet Banking Impact of Information Technology on Banking.

**Text Book:** 

| Title                          | Author                        | Publisher        |
|--------------------------------|-------------------------------|------------------|
| Banking Theory, Law & Practice | R. Rajesh,<br>T. Sivagnasithi | Tata Mcgraw Hill |

Author

**Reference Book:** 

Title

Banking Theory, Law & Dr. S. Gurusamy Tata Mcgraw Hill Education Pvt. Ltd

**Publisher** 

Practice

Modern Banking Tandon

Banking Theory Law & Practice – Learntech Press.

CHAIRMAN – BOS

| Sl. No.: | Subject Code: | U16CO4N2 |
|----------|---------------|----------|
|----------|---------------|----------|

# B.Com., (CA) – IV SEMESTER – NON CORE ELECTIVE - II

(For the candidates admitted from 2016-17onwards)

### CONSUMER PROTECTION

### **COURSE OUTCOMES**

On Successful completion of course, students

- Will be comprehensive understanding about the existing law on consumer protection in India.
- Will be conversant with major international instruments on consumer protection
- Will be aware of the basic procedures for handling consumer dispute
- Will be able to appreciate the emerging questions and policy issues in consumer law for future research.
- Will receive tremendous importance among the contemporary legal fraternity in India.
- **UNIT-I** Consumer Production Act 1986 Objects of Act Definitions Important Terms- Consumer Rights in India.
- **UNIT-II** The Central Consumer Protection Council Meetings of the Central Council Objects of Central Council The State Consumer Protection councils.
- **UNIT-III** Consumer Disputes Redressal Agencies The District Forum Jurisdiction Manner in which complaint shall be made Procedure on Admission of complaint Complaint regarding services Power of the district Forum under section 14 Appeal.
- **UNIT-IV** The State Commission Composition Disqualification for appointment as a member Jurisdiction Procedure for finding compliant Appeal.
- **UNIT-V** The National Commission Composition Disqualification Jurisdiction Appeal Finality of Orders.

### Reference Book

TitleAuthorPublisherCorporate LawsJ. JayasankarMargham Publications

CHAIRMAN – BOS

| Sl. No.: Subject Co | e: | U16CA4S1P |
|---------------------|----|-----------|
|---------------------|----|-----------|

# B.Com., (CA) – IV SEMESTER – SKILL BASED ELECTIVE - I

(For the candidates admitted from 2016-17 onwards)

# PRACTICAL COMMERCE

### **COURSE OUTCOMES**

On Successful completion of course, students will be able to

- Learn how to complete used in the bank and what is asked for in it.
- Learn how to fill the stock trading forms, such as share application, allotment and transfer.
- Prepare a company's agenda & minutes both general body and board of directors.
- Write forms in such a way in practical Commerce in all of the insurance activities.
- Fill the applications from of PAN Card and Income Tax.

# **UNIT- I** 1. Preparation of invoice, voucher, delivery, challan, entry pass and Gate pass debit and credit notes.

- 2. Preparation of transaction from the receipts, vouchers credit notes and debit notes.
- 3. Preparation of application for shares and allotment letter for share transfer forms from the secretary.

# **UNIT- II** 1. Drawing, endorsing and crossing of cheques filling up of pay in slips demand draft application and preparation of demand drafts.

- 2. Making entries in the passbook and filling up of account opening forms for SB account, Current account and FDR's preparation of FDR's.
- 3. Drawing and endorsing of bills of exchange and promissory notes.

# **UNIT- III** 1. Filling up of application forms for admission to co-operative societies. Filling up loan application forms and deposit challan.

- 2. Filling up Jewel loan application form, procedure for releasing of jewelers in jewel loan and repayment.
- 3. On-line Trading, E-Booking, E-Payment, Mobile shopping.
- **UNIT- IV** 1. Preparation of agenda and minutes of meetings-both general body and board of directors.
  - 2. Using bin card and inventories.
  - 3. Using cost sheets.

# Filling up of an application form for a LIC policy, filling up of the premium form sending premium notice and filling up the challan for remittance receipt for the premium. The procedure for settling account while the insured is alive or dead.

- 2. Preparation of audit programmes.
- 3. Preparation of audit report and the replies to audit objections.
- 4. Preparation of an advertisement copy, collection of advertisement in dailies and journal, critically evaluating the advertisement copy.
- 5. Filling up income-tax returns and application for permanent account number.

**Note:** Students may be requested to collect original or Xerox copies of the document and affix then on the records note books after having filling up. Drawing of the document should no be insisted. Distribution of marks: Practical 75% and Record note book 25%

| Sl. No.: |  | Subject Code: | U16CA5C7 |
|----------|--|---------------|----------|
|----------|--|---------------|----------|

### B.Com., (CA) – V SEMESTER – CORE COURSE – VII

(For the candidates admitted from 2016-17 onwards)

### FINANCIAL MANAGEMENT

### **COURSE OUTCOMES**

Upon successful completion of Financial Management, the student will be able to:

- Get understand of the overall role and importance of the finance function.
- Demonstrate basic finance management knowledge.
- Communicate effectively using standard business terminology.
- Perform analytical reviews of financial results, proposals, and plans.
- Identify funding sources, instruments, and markets.
- UNIT- I Financial Management: Meaning and scope concepts in valuation Time value of money Risk and Return cost of capital cost of debt cost of equity cost of Retained Earnings Weighted Average cost of capital.
- UNIT- II Financial Planning Meaning and scope capital structure Net income approach Net operating income Approach MM Approach Arbitrage process Traditional approach capital structure planning.
- **UNIT- III** Leverage Meaning and types significance Operating leverage, financial leverage combined leverage.
- **UNIT- IV** Dividend policy Theories Relationship with value of firms stock Dividend stock splits.
- UNIT- V Working capital Management Risk, Liquidity of profitability trade off Determination of working capital cash management cash budget concentration Banking and lock Box system Receivable management credit standards credit policies Inventory Management Order quantity Order point safety stock.

(Theory 40%, Problems 60%)

# Text book recommended:

| Title                  | Author      | Publisher |
|------------------------|-------------|-----------|
| Theory and Problems of | Khan & Jain |           |
| Financial Management   |             |           |

### Reference:

| Title                     | Author           | Publisher     |
|---------------------------|------------------|---------------|
| Fundamentals of Financial | Prasanna Chandra |               |
| Management                |                  |               |
| Elements of Financial     | S.N. Maheswari   | Sultan Chand& |
| Management                |                  | Sons          |

CHAIRMAN – BOS

| Sl. No.: | <b>Subject Code:</b> | U16CA5C8 |
|----------|----------------------|----------|
|----------|----------------------|----------|

# B.Com., (CA) - V SEMESTER - CORE COURSE - VIII

(For the candidates admitted from 2016-17 onwards)

### ENTREPRENEURIAL DEVELOPMENT

### **COURSE OUTCOMES**

On Successful completion of course, students will be able to

- Demonstrate an ability to engage in critical thinking by analyzing situations and constructing and selecting viable solutions to solve the problems.
- Work effectively with others.
- Understand concepts, characteristics, functions, classifications of entrepreneur.
- Know the Institutional finance to entrepreneurs and Business idea generation techniques.
- Demonstrate the updated knowledge about project appraisal and preparation of project report.
- UNIT- I Concept of Entrepreneurship Entrepreneur and Entrepreneurship:
   Meaning Definition Characteristics Functions of Entrepreneurs –
   Classifications of Entrepreneurs Factors influencing Entrepreneur.
- UNIT- II Institutional Finance to Entrepreneurs Commercial Banks DICS NSICS SIDOS SISIS KHADI Village Industries commission All India financial Institutions ICICI IDBI IFCI UTI LIC GIC GIC SFCS SIDBI Industrial Investment Bank of India.
- **UNIT-III** Business Idea Generation Techniques Identification of Business Opportunities Market Feasibility.
- UNIT-IV Financial and Economic Feasibility Technical and Locational Feasibility Manager and Legal Feasibilities Project Appraisal Project Report.
- **UNIT-V** Entrepreneurial Development Programme Role of Entrepreneur in Economic Development Small Entrepreneurs Franchising.

### **Text Books Recommended:**

| Title           | Author           | Publisher |
|-----------------|------------------|-----------|
| Entrepreneurial | N. P. Srinivasan |           |
| Development     |                  |           |

### **Reference Books:**

| Title           | Author           | Publisher           |
|-----------------|------------------|---------------------|
| Entrepreneurial | Dr. Radha        | Prasanna Publishers |
| Development     |                  |                     |
| Entrepreneurial | R. Arora & S. K. | Kalyani Publishers  |
| Development     |                  |                     |
| Entrepreneurial | S. S. Khanka     | S. Chand & Co.,     |
| Development     |                  |                     |

| Sl. No.: |  | Subject Code: | U16CA5C9 |
|----------|--|---------------|----------|
|----------|--|---------------|----------|

# B.Com., (CA) – V SEMESTER – CORE COURSE - IX

(For the candidates admitted from 2016-17 onwards)

### ENTERPRISE RESOURCE PLANNING

# **COURSE OUTCOMES**

On Successful completion of course, students will be able to

- Demonstrate a good understanding of basic issues in Enterprise Systems.
- Explain the scope of common Enterprise Systems (e.g., MM, SCM, CRM, HRM, procurement)
- Explain the challenges associated with implementing enterprise systems and their impacts on organisations .4) Describe the selection, acquisition and implementation of enterprise systems.
- Use a leading Enterprise Systems package (SAP) to support business operations and decision-making.
- **UNIT I** Introduction to ERP Conceptual model of ERP Evolution of ERP Structure of ERP Reasons for Growth- Advantages of ERP Enterprise: An overview.
- UNIT II Related Technologies: Business Process RE-engineering Management information system –
   Decision support system Executive information system Data Warehousing Data Mining –
   OLAP Supply Chain Management.
- **UNIT III** ERP Manufacturing Perspective Materials Requirement Planning Distribution Requirements Planning JIT CAD/CAM Product Data Management.
- **UNIT IV** ERP implementation Lifecycle: Introduction Per-evaluation screening Project Planning Gap Analysis Reengineering Configuration Implementation.
- **UNIT V** Future Directions in ERP: New Markets New Channels Faster implementation Methodologies Business Models.

### **TEXTBOOK:**

1. Alexis Leon, "Enterprise Resource Planning-Theory and practice", Tata McGraw Hill Publishing Company Ltd.

### **BOOKS REFERENCE:**

- 1. Rahul V. Altekar, Enterprisewide Resource Planning-Theory and Practice", Prentice Hall of India.
- 2. Enterprise Resource Planning Balasurbramaninan.

| Sl. No.: Subject Code: | U16CA5C10 |
|------------------------|-----------|
|------------------------|-----------|

### B.Com., (CA) – V SEMESTER – CORE COURSE - X

(For the candidates admitted from 2016-17 onwards)

### CORPORATE ACCOUNTING

### **COURSE OUTCOMES**

After completion of this course a student:

- Can learn company law rules and regulations and it induced him/her to learn corporate secretary ship course to become a company secretary.
- Can understand the concept of companies, procedures in issuing shares and know the steps in redemption of preference shares and acquire the knowledge of various types of debentures issued by a company and its redemption procedures.
- To inculcate the legal provisions relating to preparation of final accounts of a company and learn how the allocation of profit takes place into pre and post incorporation periods.
- To distil the various terms in amalgamation, internal and external reconstructions of companies.
- To understand the preparation of final accounts of banking companies by using provisions prescribed by Reserve Bank of India.
- **UNIT I** Company accounts introduction legal provisions regarding issues of shares, applications, allotment, calls, forfeiture, re-issue premium and discount accounting entries regarding the redemption of preference shares.
- **UNIT II** Issue and redemption of debentures various kinds of debentures at par- at discount at premium redemption through sinking fund, purchase in the open market conversion.
- **UNIT III** Final accounts of companies profit prior to incorporation.
- **UNIT IV** Amalgamation external and internal re-construction of companies.
- **UNIT V** Final accounts of Banking Companies.

NOTE: (THEORY 40%, PROBLEM 60%)

Text book:

TitleAuthorPublisherAdvanced AccountancyJain and NarangKalyani Publisher

### Refernce:

| S.No | Title                | Author                 | Publisher            |
|------|----------------------|------------------------|----------------------|
| 1.   | Advanced Accountancy | Shukla and Grewal      | Sulthan Chand &Sons  |
| 2.   | Advanced Accountancy | R.L.Guptha and         |                      |
|      |                      | Radhaswamy             | Sulthan Chand &Sons  |
| 3.   | Advanced Accountancy | Arulanandan and Raman  | Himalayas Publisher  |
| 4.   | Corporate Accounting | T.S Reddy and A.Murthy | Margham Publications |

CHAIRMAN-BOS

COE

| Sl. No.: | Subject Code: | U16CA5E1P |
|----------|---------------|-----------|
|----------|---------------|-----------|

# B.Com., (CA) - V SEMESTER - ELECTIVE COURSE - I

(For the candidates admitted from 2016-17 onwards)

### WEB DESIGNING - PRACTICAL

### **COURSE OUTCOMES**

On Successful completion of course, students will be able to

- Learn of web design. The first and necessary step for that goal is to understand how HTML works.
- Have a high level skill of HTML tags.
- Learn how the web works really, what makes web sites work?
- Create Simple and impressive design of tables and frames.

### **Practical Programming List:**

- 1. Write HTML code to develop a web page having the background in red and title "MyFirst page" in any other color, giving details of your name, age, address.
- 2. Write HTML code to design a page containing a text in a paragraph give suitable heading style.
- 3. Create a page to show different attribute of Font tags italic, bold, underline.
- 4. Write a HTML code to create a web page of blue color and display links in red color.
- 5. Write HTML code to create a WebPages that contains an insert an image at its left hand side of the page when user clicks on the image; it should open another web page.
- 6. Create a Web Page using HREF tag having the attribute ALINK, VLINK etc.,
- 7. Create a Web Page, when user clicks on the link it should go to the bottom of the page.
- 8. Write a HTML code to create a web page of pink color and display moving message in red color.
- 9. Create a web page, showing an ordered list of name of your five friends.
- 10. Create a HTML document containing a nested list showing the content page of any book.
- 11. Create a web page, showing an unordered list of name of your five friends.
- 12. Create a web page which should contain a table having two rows and two columns and fillin the data in the table created.
- 13. Create the following table in HTML with Dummy Data

| Name of   | Dlace  | Place Destination Tra | Train No. | Time    |           | Fare  |
|-----------|--------|-----------------------|-----------|---------|-----------|-------|
| the train | 1 face |                       |           | Arrival | Departure | 1 arc |
|           |        |                       |           |         |           |       |

14. Create a web page which should divide a page into two equal frames & 3 frames

| Frame – 1 | Frame – 2 |           |           |
|-----------|-----------|-----------|-----------|
|           |           | Frame – 1 | Frame – 2 |
|           |           |           | Frame -3  |
|           |           |           |           |

| College Name |             |  |
|--------------|-------------|--|
| Links        | Information |  |

15. Create web page having two frames one containing lines and another with contents of the link. When link is clicked appropriate contents should be displayed on Frame.

| Sl. No.: |  | Subject Code: | U16CA5S2 |
|----------|--|---------------|----------|
|----------|--|---------------|----------|

# B.Com., (CA) – V SEMESTER – SKILL BASED ELECTIVE - II

(For the candidates admitted from 2016-17 onwards)

### PRINCIPLE OF INSURANCE

### **COURSE OUTCOMES**

On Successful completion of course, students will be able to

- To know principles of the meaning of risk and the chance of loss.
- To understand the basic parts of an insurance contract including the insured, endorsements and riders, deductibles and coinsurance where applicable.
- To apply the life assurance knowledge and skills in different scaneries.
- To understand the difference between life and Non-life insurance.
- To demonstrate knowledge of insurance contracts and provisions, and the features of property-liability insurance, life and health insurance.
- UNIT I
   Insurance Definition Nature Functions Importance classification of insurance Reinsurance Double insurance Over insurance.
- **UNIT II** Meaning and Definition of Risk Types of risk Insurance Regulatory Authority of India (IRDA) objectives Duties and Powers of IRDA Essential elements of contract of Insurance.
- UNIT III Life insurance classification of life insurance policies-procedure for new policy assignment Nomination- Surrender of polices- Life insurance Corporation of India.
- **UNIT IV** General Insurance corporation (GIC)- Various types of General Insurance fire insurance Nature of fire insurance Contract Difference between GIC and LIC
- **UNIT V** Marine insurance Contract Kinds of marine insurance policies.

|           | $\mathbf{D}$ | $\boldsymbol{\cap}$ | TZ. |
|-----------|--------------|---------------------|-----|
| 1 H. X. I | KU           |                     | ю.  |
|           |              |                     |     |

Principles and Practice of Insurance Dr. P. Perumal

CHAIRMAN - BOS

COE

| Sl. No.: Subject Code: | U16CA5S3 |
|------------------------|----------|
|------------------------|----------|

# B.Com., (CA) – V SEMESTER – SKILL BASED ELECTIVE - III

(For the candidates admitted from 2016-17 onwards)

#### **EXPORT DOCUMENTATION**

#### **COURSE OUTCOMES**

On completion of this course, the students will be able to:

- Explain the concepts in trade documentation in international business with respect to foreign trade.
- Apply the current business phenomenon and to evaluate the global business environment in terms of economic, social and legal aspects.
- Analyze the principle of international business and strategies adopted by firms to expand globally.
- Integrate concept in international business concepts with functioning of global trade.
- Familiarize students with the process of international and domestic trade procedures.
- Form a base of policy framework in International Trading with special emphasis on India.
- UNIT I Foreign trade Meaning and Definition. Important role of economic growth through foreign trade. Distinguish between home trade and foreign trade Advantages and Disadvantages of foreign trade difficulties in foreign trade different prices in foreign trade.
- **UNIT II** Export procedures and documentation: Offers and orders production of goods shipment formalities and procedures & banking procedures- aligned documentation systems (ADS)
- **UNIT III** Import procedures and documentation: Import trade procedures and formalities. The various documents to be used in import trade. Import licensing procedures.
- **UNIT IV** Methods of payment different types of letters of credit uniform customs practices for documentary credits, international norms advance payment, CAD, DA, consignment basis packing credit post shipment credit, procedures.
- **UNIT V** Export costing and pricing lending programmes and services ECGC assistant and incentives given for Indian exports. advance license IPRS dutydrawbal- MDF faciliries fiscal benefits finance facilities etc..

# **TEXT BOOK:**

1. International trade and export management - Francis. Cherunilam - HPH

### **BOOK FOR REFERENCE:**

- 1. TAS.Rajagopal Export Marketing Himalaya publishing house
- 2. D. P Jain Business Organization And Management- VRINDA pub.
- 3. Varshey & Battacharya -iInternational marketing sulthan chand & say.

| Sl. No.: | Subject Code: | U16CA6C11 |
|----------|---------------|-----------|
|----------|---------------|-----------|

### B.Com., (CA) – VI SEMESTER – CORE COURSE - XI

(For the candidates admitted from 2016-17 onwards)

### MANAGEMENT ACCOUNTING

### **COURSE OUTCOMES**

On Successful completion of course, students will be able to

- Express three primary purposes of management accounting namely, inventory valuation, decision support and cost control.
- Apply managerial accounting liquidity and its objectives in a way that demonstrates a clear understanding of ethical responsibilities.
- Build boundary and submit an application of management tools and techniques for bring out better decision making with forecast.
- UNIT- I Definition Nature Scope Objectives Merits Limitations Differences between Management Accounting and Financial Accounting Financial Statement analysis Comparative statements Common size statements trend percentages ratio analysis types.
- **UNIT- II** Fund flow statement Cash flow statement (New Format) Forecasting of working capital requirements.
- **UNIT- III** Marginal Costing CVP analysis Break even analysis Managerial applications.
- **UNIT- IV** Budget and Budgetary control Production, Production cost, raw material cost, sales, cash, flexible budgets, standard costing Material and labour variance only.
- **UNIT- V** Capital Budgeting Importance Payback discounted cash flow net present value Profitability index accounting rate of return.

**NOTE:** (THEORY 40%; PROBLEM – 60%)

### **Text book recommended:**

Title Author Publisher
Principles of Management S.N. Maheswari Sultan Chand & Sons.
Accounting

# **Reference:**

| Title                 | Author                | Publisher      |
|-----------------------|-----------------------|----------------|
| Theory and Problem of |                       |                |
| Management Accounting | Khan & Jain           | TMH            |
| Management Accounting | Higorani & Ramanathan | S. Chand &Sons |
| Management Accounting | R. Ramachandran &     |                |
|                       | R. Srinivasan         |                |

| Sl. No.: |  | Subject Code: | U16CA6C12P |
|----------|--|---------------|------------|
|----------|--|---------------|------------|

# B.Com., (CA) – VI SEMESTER – CORE COURSE - XII

(For the candidates admitted from 2016-17 onwards)

# TALLY 9.0 - PRACTICAL

### **COURSE OUTCOMES**

On Successful completion of course, students will be able to

- Use tally ERP-9 software while solving practical problems.
- Develop computer skills of recording financial transactions, preparations of annual accounts and reports using Tally.
- Have knowledge on accounts and voucher entries were discussed along with practice session on individual basis.
- Get the thorough knowledge about the taxation which comprised of TDS, VAT and service tax.
- Create and form godown, an important part of the organization requires to be maintained systematically.
  - UNIT- I Introduction to Tally: Create a company Selecting a company Altering a company Close or Shut Company Accounts Group Ledgers Vouchers.
  - **UNIT- II** Cost Categories: Create Display Alter Delete Multiple modes Cost Centres Bank Reconciliation statement DisplayFinal Accounts.
  - UNIT- III Inventory informations: Unit of measure Stock Group Display Stock items Stock Categories Multiple stock categories Godowns multiple Godowns Pure inventory Vouchers.
  - UNIT- IV Printing: Cheque printing Printing Final Accounts Multi Accounting Printing E-mail Data import/ Export Tally ODBC Back up and Restore Tally Audit.
  - UNIT- V
     VAT: VAT in India Concept of VAT Benefit of VAT Computation of VAT VAT Classification in ledger Masters Impact of VAT in Voucher Entry, TDS: Creating ledger Voucher Payment TDS Challan Payment.

# **Text book recommended:**

| Title     | Author                           | Publisher            |
|-----------|----------------------------------|----------------------|
| Tally     | C. Nellai Kannan 2 <sup>nd</sup> | Nels Publications.   |
|           | Edition                          |                      |
| Tally 9.0 | P. Kasi Vairavan                 | Kalamohan Creations. |

CHAIRMAN – BOS

COE

| Sl. No.: Subject Code: U | U16CA6C13 |
|--------------------------|-----------|
|--------------------------|-----------|

# B.Com., (CA) – VI SEMESTER – CORE COURSE - XIII

(For the candidates admitted from 2016-17 onwards)

### FINANCIAL SERVICES

### **COURSE OUTCOMES**

On Successful completion of course, students will be able to

- Monitor the financial markets with various segments
- Understand the operations and development in financial markets in India
- The knowledge about systematic investment
- Provide knowledge about leasing and hire purchase concepts
- Understand about different types of insurance and Insurance Regulatory Development Authority
- UNIT- I The Financial System in India Functions of the Financial Systems Concept Financial Markets classification Money Market Features, Objectives, Importance and composition of Money Market.
- **UNIT- II** Securities and Exchange Board of India capital Issues (control) Act SEBI Primary Market Secondary Market NSE BSE Depository system Definition, Meaning and Objectives.
- UNIT- III Financial Services: Meaning, Features of Financial Services classification scope Sources of Revenue New product Financial product and Services Merchant Banking Scope of Merchant Banking in India.
- UNIT- IV Mutual Fund: Introduction Meaning Scope of Mutual Fund Definition Types / Classification of Funds Importance of Mutual Funds Performance Evaluation of Mutual Funds Mutual Funds 2000 Mutual Funds in India.
- UNIT-V
   DERIVATIVES: Meaning Definition Kinds of Financial Derivatives
   Features of future Types of future options Features of option –
   Share option Importance of Derivatives Derivatives in India Credit
   Card Meaning and types of Credit card.

# **Text book recommended:**

| Title                 | Author           | Publisher                              |
|-----------------------|------------------|----------------------------------------|
| Financial Markets and | E. Gordon and K. | Himalaya Publishing                    |
| Services              | Natarajan        | House 6 <sup>th</sup> Revised Edition. |

### Reference Book:

Essential of Financial Services Dr. S. Gurusamy Tata Mcgraw Hill Education Pvt. Ltd.,

# B.Com., (CA) – VI SEMESTER – ELECTIVE COURSE - II

(For the candidates admitted from 2016-17 onwards)

### INTERNET PRACTICAL

#### **COURSE OUTCOMES**

On Successful completion of course, students will be able to

- Share subject oriented materials via mail
- Attend Google class room meet
- Practise rail ticket booking via internet helps the students in easy way of booking their own journey and their relatives, friends etc.,
- Practise air ticket booking helps the students in enhancing their knowledge about air-fairs, air-routes, etc.,
- UNIT-I Introduction to internet A brief History of Internet Use of Internet The connection to the Internet Web pages Web Pages come from the web server web sites The normal Modem ISDN, ADSL, CABLE Modems Wireless Modem
- **UNIT-II** Internet Service Providers Dialer Programs and Internet Programs Internet Explorer Netscape Animation Frames: Several Web pages at one Several windows simultaneously Printing.
- UNIT-III Internet Basics: Evolution Basic Terminology Getting into the net –
  Browsers Applications of Internet Introduction to internet protocols –
  Language of Internet E-mail and voice mail Creating mail address –
  Meaning of Net Meeting and Chatting Tool bar.
- **UNIT-IV** E-mail address creation browsing search engines download favorites
- **UNIT-V** Visiting business places libraries Railway and Airline reservation centers online online chatting apple cart.

### **Reference Books:**

| Title                    | Author                     | Publisher           |
|--------------------------|----------------------------|---------------------|
| The Internet Instance    | Paul E. Hoffman            | BPB Publications    |
| Reference                |                            |                     |
| Internet for Everyone    | Alelxis Leon Mathews,      | UBS Publications    |
| Computer Applications in | Dr. R. Srinivasa Vallabhan | Sultan Chand & Sons |
| Business (Internet only) |                            |                     |
| Internet Programming and | S. Aarathi                 | Kalaikathir Achagam |
| Web Design               |                            |                     |
|                          |                            |                     |

# B.Com., (CA) – VI SEMESTER – ELECTIVE COURSE - III

(For the candidates admitted from 2016-17 onwards)

### **INCOME TAX LAW & PRACTICE**

### **COURSE OUTCOMES**

On Successful completion of course, students will be able to

- Various concepts related to Income Tax.
- How to calculate the taxable income under various Heads of income.
- Various slabs of income tax and how to use the slabs to calculate the tax liability.
- Various tax authorities in India...
- UNIT- I Definitions Agricultural income Assessee Persons Income GTI NI
   Assessment Year Previous Year Casual Income Rate of Tax for Relevant AY Capital Receipts Revenue Receipts Residential Status Ordinary Resident Not Ordinary Resident Non- Resident Incomes Exempted from Tax under section 10 Heads of Income.
- **UNIT- II** Salaries Definition Under Section 17(1) Characteristics of Salary Allowances Perquisites Provident Funds SPF RPF URPF New Pensions Scheme Gratuity Deduction under Chapter VI-A.
- **UNIT- III** Income from House Property Definitions Annual Value Determination of Annual Value Self Occupied Let out Deduction under section 24.
- UNIT-IV Profits and Gains of Business / Profession Definitions Charging Provision
   Computation of Income Expressly Admissible Deductions Expenditure
   of Acquisition of Patents Right and Copy Rights General Deductions –
   Expressly disallowed expenses Valuation of Stocks.
- UNIT- V Capital Gain Basis of Charge Meaning and Types of Capital Assets Transfer of Capital Asset Short term and Long term Capital Gains Determination of Cost of Acquisition Cost of improvement Income from Other Sources General Income.

NOTE: (THEORY 40%; PROBLEMS 60%)

### Text book:

Title Author Publisher
Income Tax Law and Practice V.P.Gaur & D.B. Narang Kalyani Publishers

### **Books for Reference:**

Title Author Publisher

Students Guide to Income Tax Singhania Taxmann
Income Tax Theory Law & Practice T. S. Reddy, Y. Hariprasad Margham Publications
Income Tax Law & Practice A.Murthy Vijay Nicholus